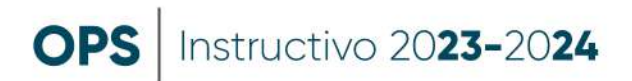

## **IV. INFORME APN.**

El informe al Registro de Actos de Ultima Voluntad lo podes hacer presencial o remoto.

Presencial; confeccionas el informe y lo llevas al Archivo de Protocolos Notariales, sito en calle Dorrego 558 de Rosario.

Remoto:

- · Paso 1: descargas el formulario en la página web del Colegio, entrando a: https://www.colabro.org.ar/varios/tutoriales/nuevo-importe-formulario
- · Paso 2: Completas el formulario, lo descargas y lo firmas digitalmente.
- · Paso 3: Envias formulario completo y firmado digitalmente junto la Boleta Unica de Proceso Sucesorios y constancia de pago de la misma El Colegio de Escribanos enviará un correo electrónico con la respuesta a la OPS, la que procederá a darle ingreso en el SISFE, vinculandolo con el expediente respectivo.

Para consultas podés comunicarte al Colegio por Whatsapp 341 5112410